### Source Address Validation Table Abstraction and Application

[draft-huang-savnet-sav-table-00](https://datatracker.ietf.org/doc/draft-huang-savnet-sav-table/)

M. Huang, T. Zhou, N. Geng, D. Li, L. Chen, J. Wu

November 2022

# Motivation

SAV tables on routers can be generated or implemented differently

- $\Box$  It is important to learn how a typical SAV table looks and how to properly use one
- □ However, existing SAV mechanisms
	- a) have core data structures coupled with implementation

#### ➢ **not easy to do analysis**

- b) have no unified data structure of SAV table, which is suitable to any scenarios
	- ➢ **not easy to know which kind of SAV tables** can be generated and enabled in data plane
- c) usually take either "permit" action or "block" action
	- ➢ sometimes **not flexible enough** for diversified operation requirements in practice

### About the Draft

 $\Box$  Main content:

- ◆ An SAV table **abstraction** which can express any existing SAV tables
- ◆ Four typical validation **modes** with application scenarios/conditions
- ◆ Multiple **actions** for diversified operation requirements

 $\Box$  Usage

- ◆ **Help clarify** the design goals of SAV mechanisms
- ◆ **Provide guidance** to operators on the choice of SAV table modes and SAV mechanisms

\* Notes: How to generate and implement SAV tables is not in the scope of the draft

### SAV Table Abstraction

 $\Box$  Key observation: For any SAV tables, the basic idea of SAV is to check whether a source prefix arrives from a valid interface.

 SAV table abstraction: 1) two dimensions, i.e., source prefix and interface; 2) each cell indicates the validity state

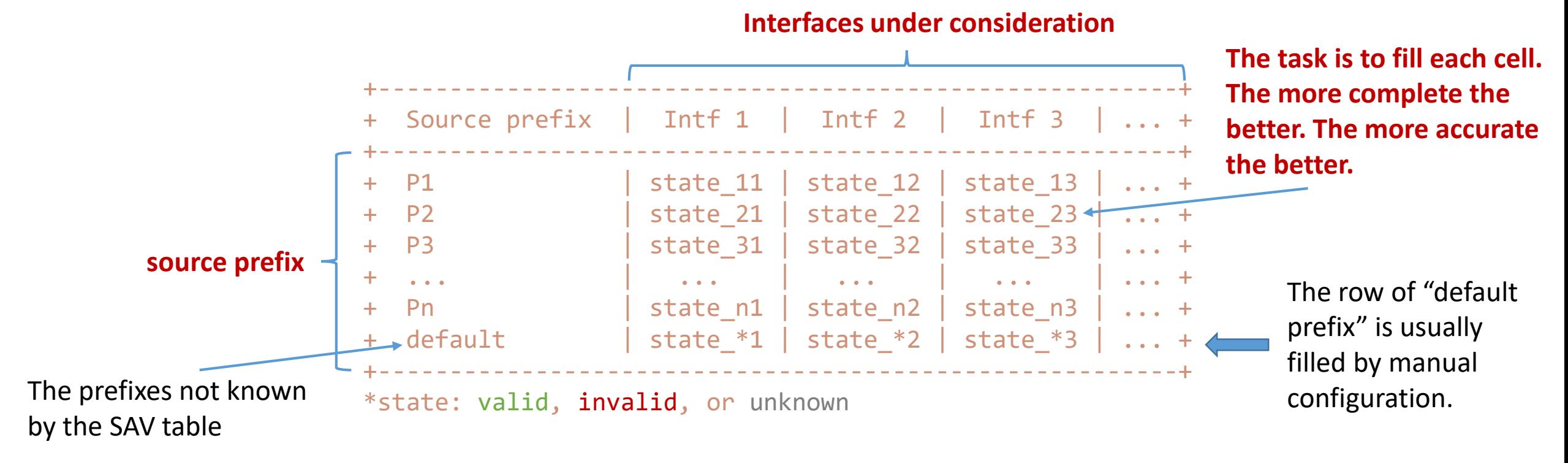

# Example: An SAV Table of ACL Ingress Filtering

 $\Box$  Left: an application of ACL ingress filtering  $\Box$  Right: the expression in the unified SAV table

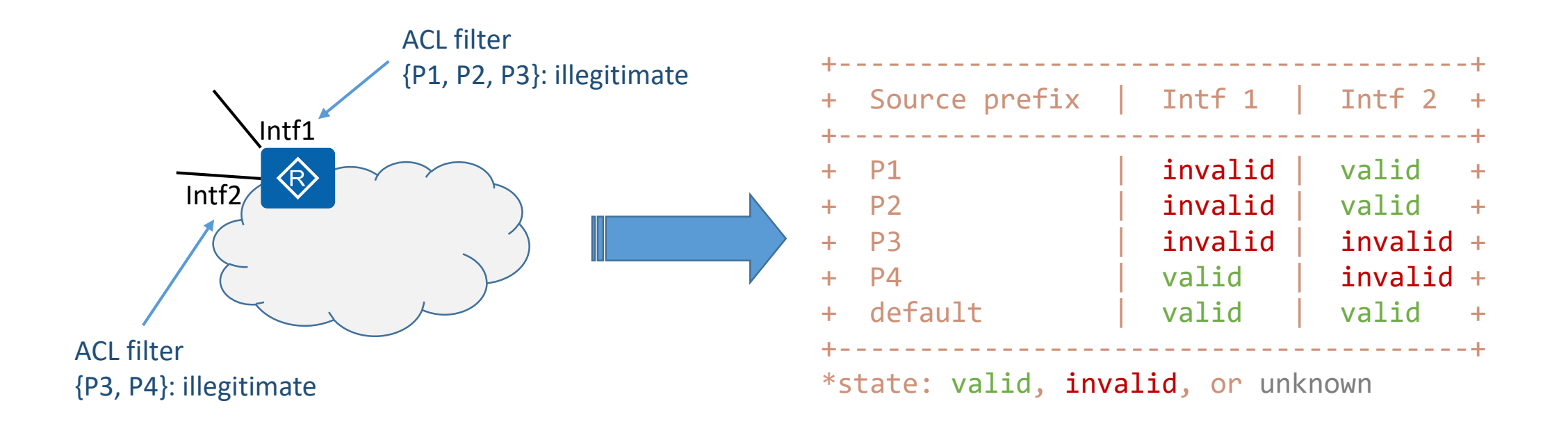

\* Another example "An SAV Table of Strict uRPF" can be found in backup slides

# Validation Modes

What are modes?

◆ Modes are typical **validation process** for the SAV table abstraction

Why need modes?

- ◆ The accuracy and strictness of SAV tables varies under different application scenarios
- ◆ Modes help easily express or agree on important questions such as which kind of **SAV tables can be generated and enabled in the data plane**

# Four Validation Modes

Customer/

ISP

Validation Router

Interface-based validation

Prefix-based validation

"I only know part of

source prefixes, but I

incoming interfaces of

known all the valid

Customer/

ISP

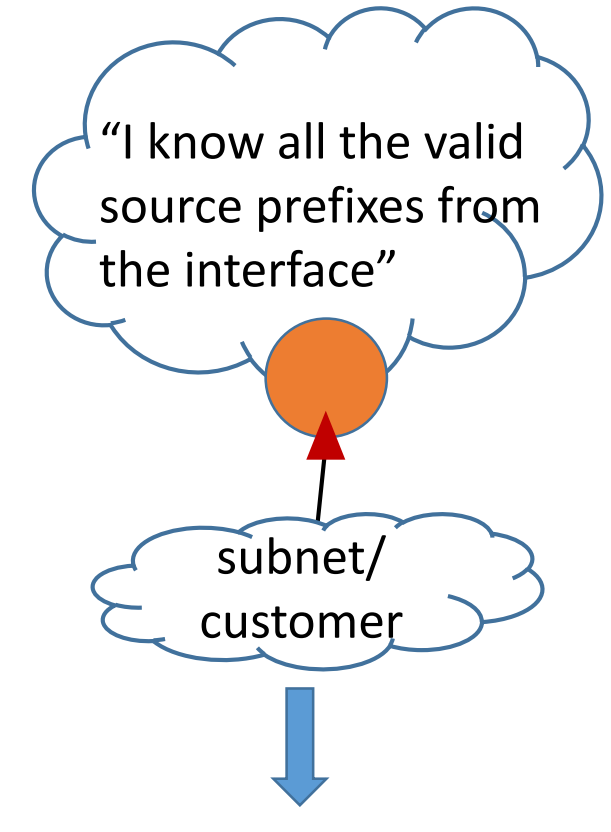

Mode 1: Interface-based prefix allowlist

\*Strict ingress filtering

Mode 2: Interface-based prefix blocklist

ISP

"I am sure which source

prefixes are not allowed at

the interface" or "I'd like to

do rate limiting or sampling

for specific source prefixes"

\*Proactive filtering or reactive filtering

Mode 3 (or 4): Prefix-based interface allowlist (or blocklist)

them"

\*Focus on protecting specific source prefixes

# A Brief Summary of the Four Modes

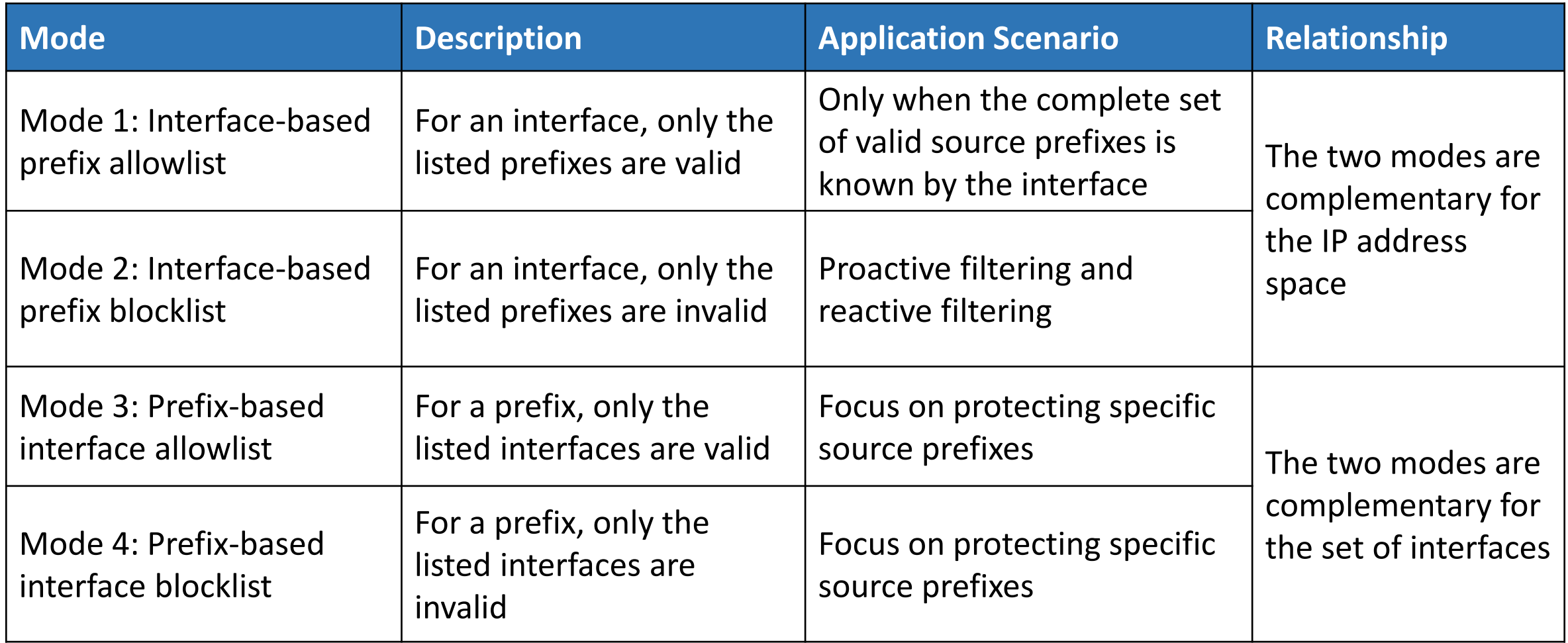

#### **Choose suitable modes for different scenarios to make as much protection as possible**

\* More details in backup slides

### Validation Procedure

 $\Box$  Step 1: look up the SAV table to get the validity state of the packet  $\Box$  Step 2: get the action for the packet according to the validity state

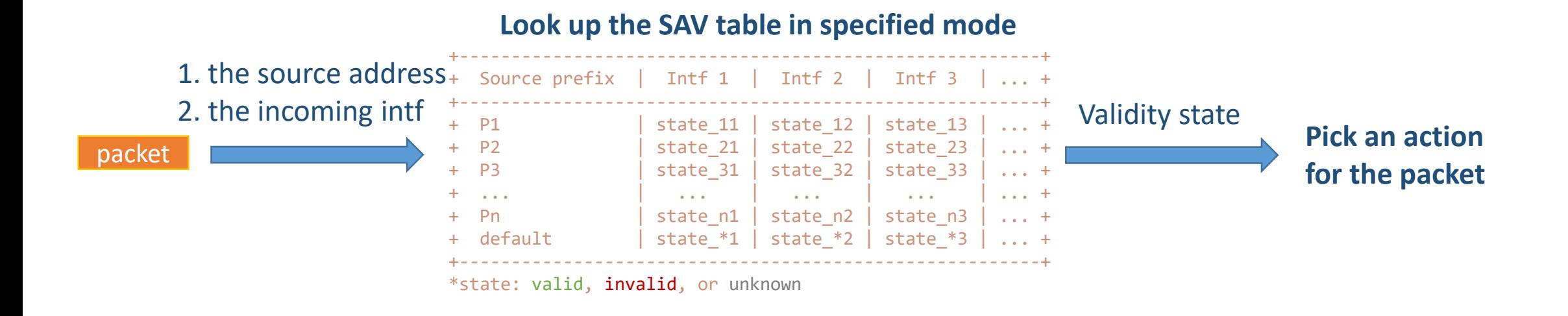

Notes: For an interface, only when SAV is enabled on the interface, the packets arriving at this interface will be validated.

# Available Actions

#### $\Box$  Actions for packets

- ◆ Permit action: forward the packet normally
- ◆ Block action: drop the packet directly
- ◆ Rate limiting action: enforces an upper bound of traffic rate
- ◆ Sampling action: capture the packet and report it to remote servers
- $\blacklozenge$  etc.

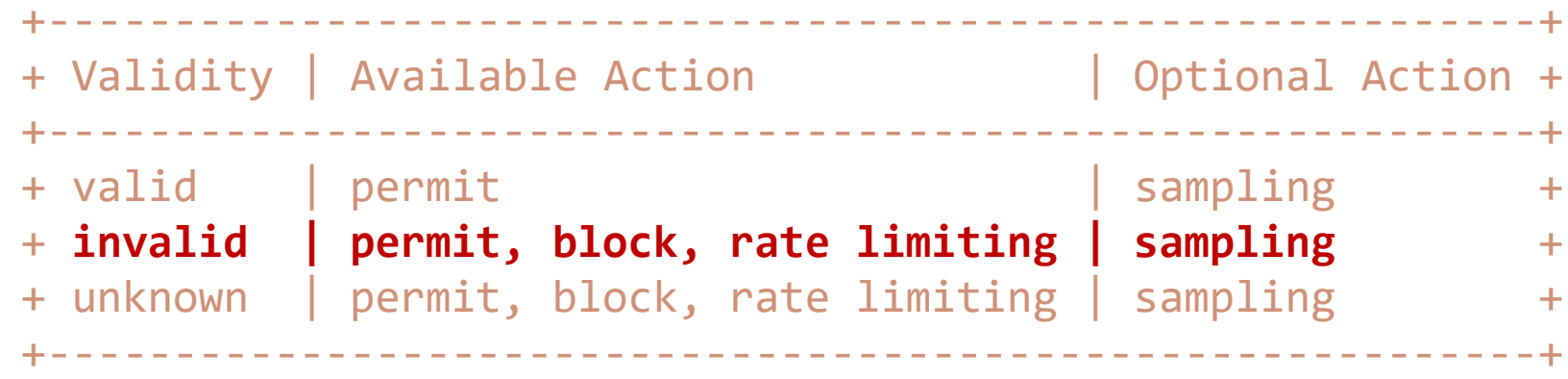

□ Why multiple actions available?

◆ **Meet diversified operation requirements** 

# **Conclusion**

Main content:

- ◆ An SAV table abstraction which can express any existing SAV tables
- ◆ Four typical validation modes with application scenarios/conditions
- ◆ Multiple actions for diversified operation requirements

**□** Usage

- ◆ Help clarify the design goals of SAV mechanisms
- ◆ Provide guidance to operators on the choice of SAV table modes and SAV mechanisms

What is out of scope?

◆ Do not focus on how to generate and implement SAV tables

# Thanks!

Backup Slides

### Example: An SAV Table of Strict uRPF

 $\Box$  Left: an application of strict uRPF

 $\Box$  Right: the expression in the unified SAV table

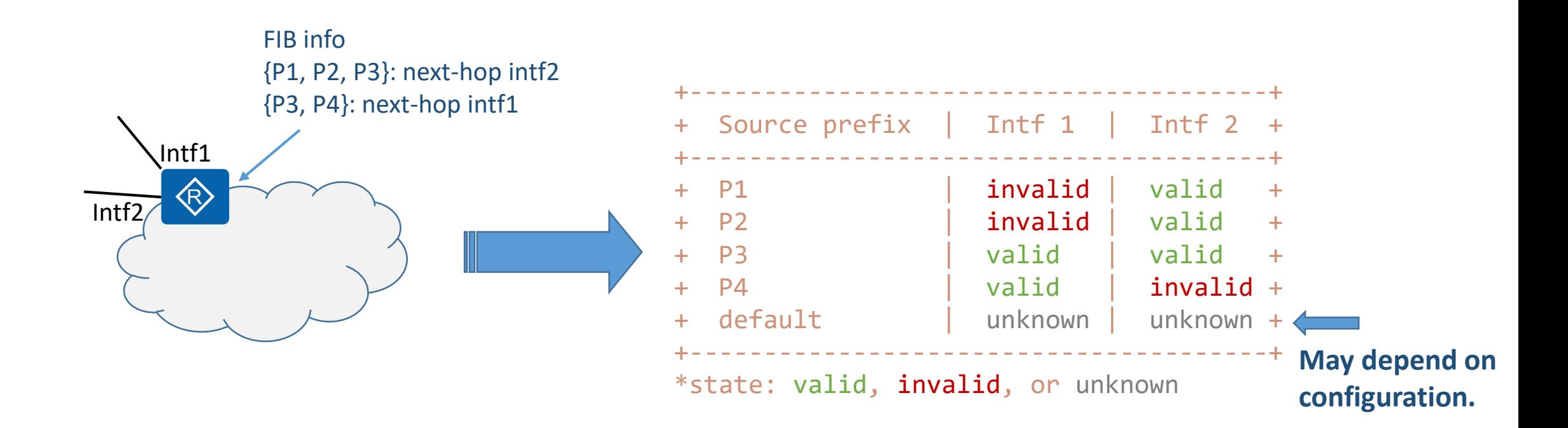

# Mode 1: Interface-based prefix allowlist

Mode 1 is an interface-scale mode

 $\Box$  It indicates which set of source prefixes are valid for interface X, and any other source prefixes will all be considered as invalid

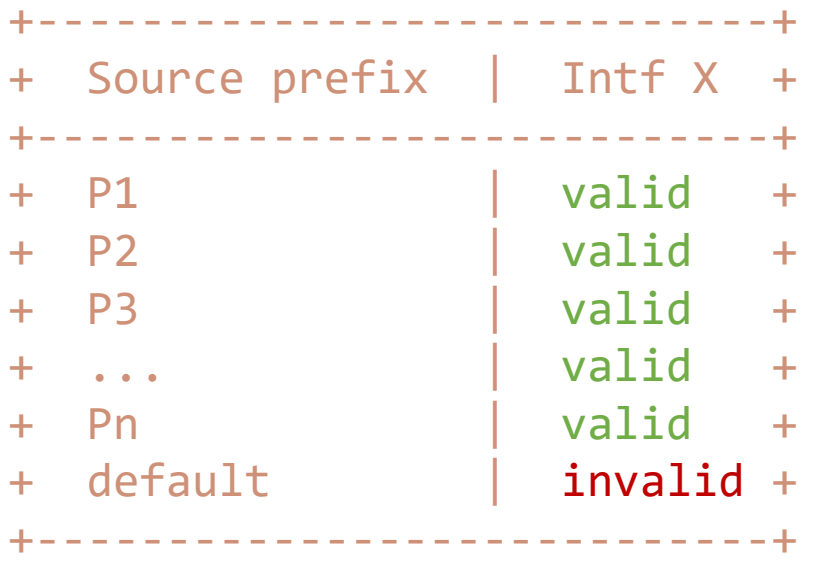

A column of the SAV table abstraction can be easily converted to the form of Mode 1 table

When to use Mode 1?

- ◆ Require to known the complete set of legitimate prefixes connected to the interface.
- ◆ Potential scenarios: the interface connecting to a subnet, a stub AS, or a customer cone.

# Mode 2: Interface-based prefix blocklist

Mode 2 is also an interface-scale mode

 $\Box$  It indicates which set of source prefixes are invalid for interface X, and any other source prefixes will all be considered as valid

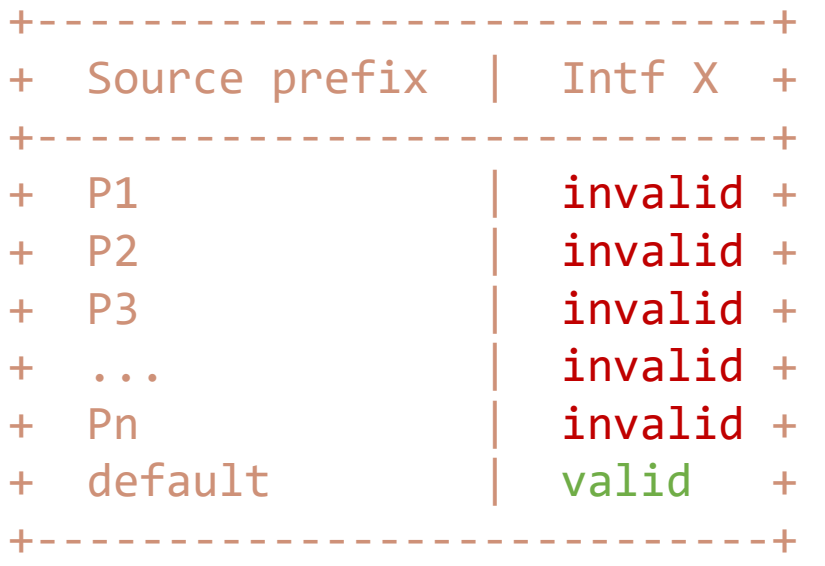

A column of the SAV table abstraction can be easily converted to the form of Mode 2 table

When to use Mode 2?

- ◆ Does not require the complete blocklist. Need known which source prefixes are sure to be invalid.
- ◆ Potential scenarios: proactive filtering and reactive filtering (e.g., DDoS elimination )

# Mode 3: Prefix-based interface allowlist

Mode 3 is an device-scale mode

 $\Box$  It indicates the set of valid incoming interfaces of each source prefix, and the default prefix from any interfaces will all be considered as unknown

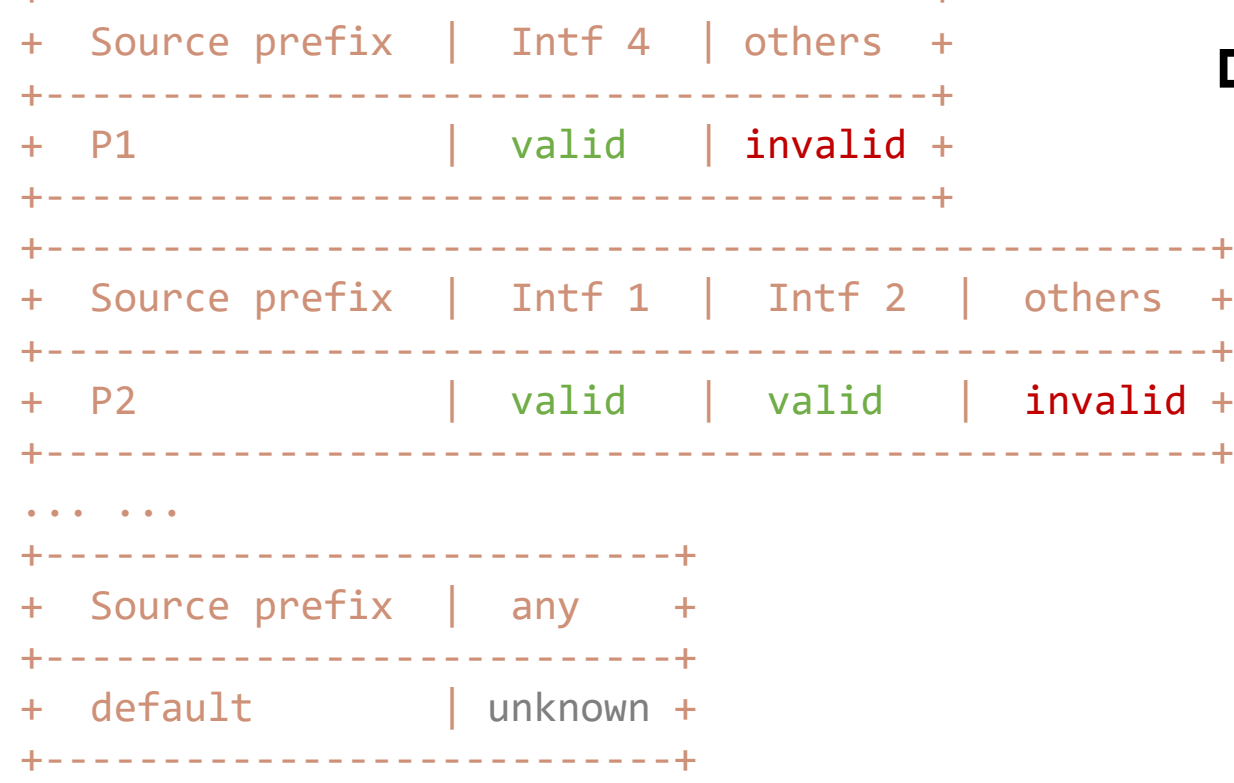

+--------------------------------------+

When to use Mode 3?

- ◆ Focuses on protecting specific source prefixes
- ◆ When Mode 1 cannot be enabled, Mode 3 can still provide some extent of protection

# Mode 4: Prefix-based interface blocklist

Mode 4 is also an device-scale mode

 $\Box$  It indicates the set of invalid incoming interfaces of each source prefix, and the default prefix from any interfaces will all be considered as unknown

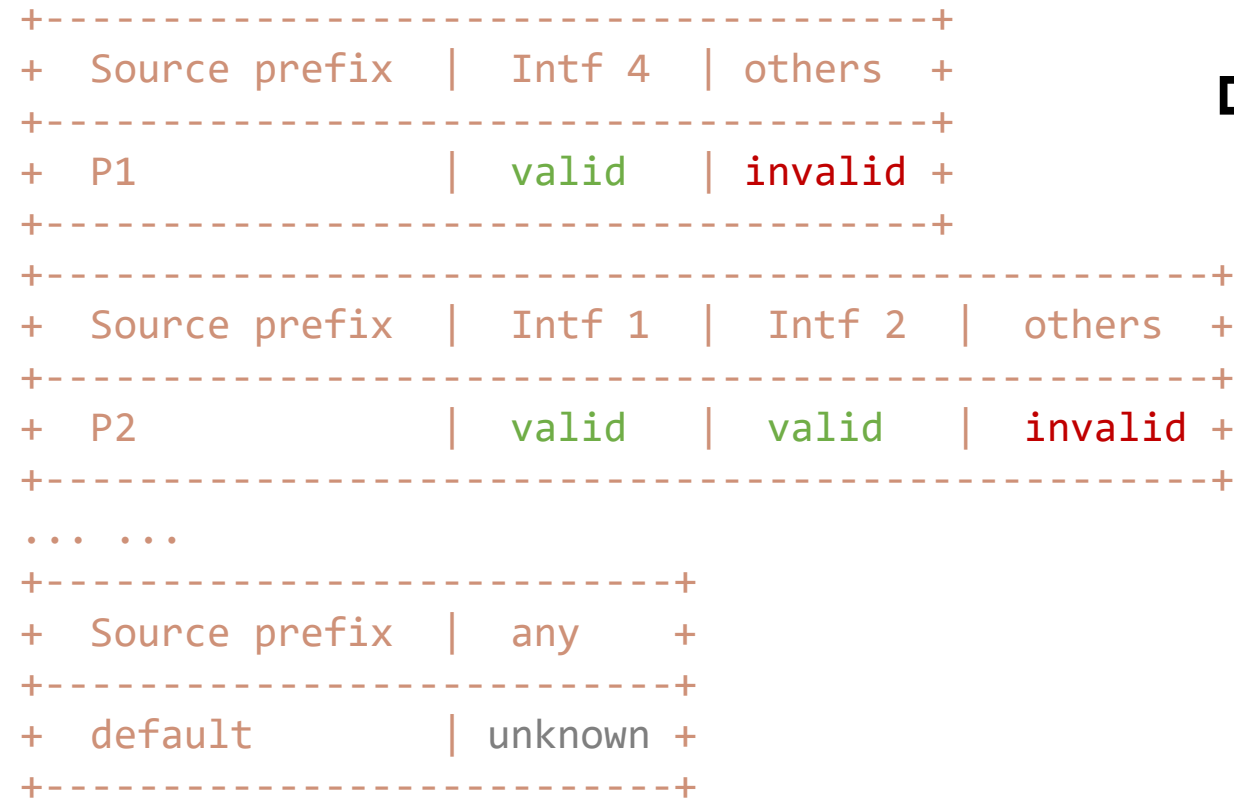

When to use Mode 4?

- ◆ Focuses on protecting specific source prefixes
- ◆ When Mode 1 cannot be enabled, Mode 4 can still provide some extent of protection